windows

https://www.100test.com/kao\_ti2020/644/2021\_2022\_\_E5\_BE\_AE\_ E8\_BD\_AF\_E8\_AE\_A4\_E8\_c100\_644244.htm

 $\omega$  db  $D:\text{work}$  E bake1 bake2 bake1 work bake2 bake1 1.work1 work db 1.bat E:\bat\1.bat bat  $\qquad \qquad \qquad @echo copy$  $D:\wedge\wedge^*d\mathbf{b} \to \wedge^*d\mathbf{c}$  exit 2.bake2 bake1 2.bat( E:\bat\2.bat) bat  $@$ echo copy E:\bake1\\*.db E:\bake2 exit 3. @echo start E:\bat\1.bat start E:\bat\2.bat exit  $\text{copy}$ 

1.bat @echo del E:\bake1 copy D:\work\\*.db E:\bake1 exit 2.bat @echo del E:\bake2 copy E:\bake1\\*.db E:\bake2 exit  $\alpha$  bat  $\beta$ 

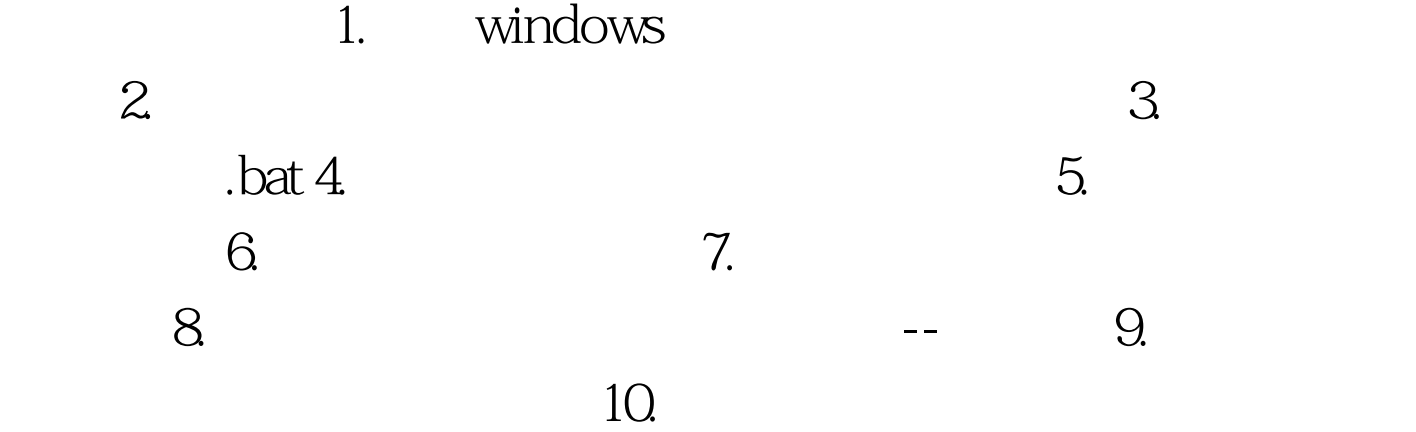

## Windows7 : Windows7 100Test

www.100test.com